# Selflane Menu Building

A guide to build an effective menu

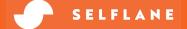

### An effectively laid out menu is a key to the success of your in-store sales and online sales.

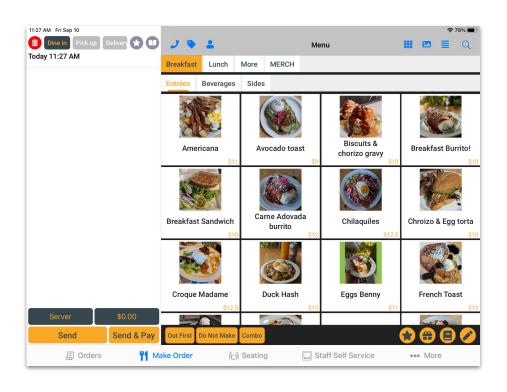

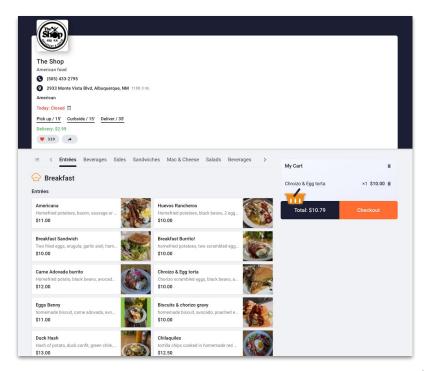

### **Hierarchical Structure**

Menus

Courses

**Dishes** 

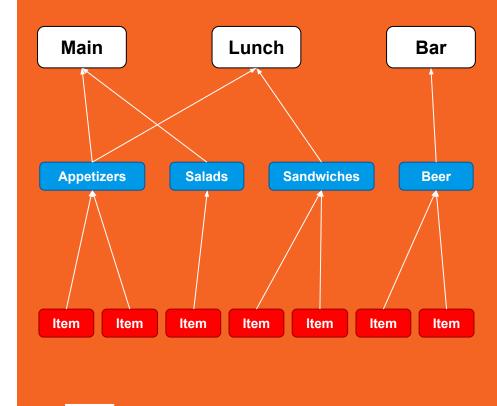

### Menus

Name Name of the menu

Description [optional] A brief description of the menu

special Hours A menu can be set to be only available in a certain time window. It restricts both online and in-store orders. This could be useful for Lunch Menu or Happy Hours Menu.

Run Out (86'd) Turn off the menu

In-store only Turn off the online offering of the menu

Sync to Third Party Sync this menu to your third party online platforms. It is only available to clients integrated with Chowly.

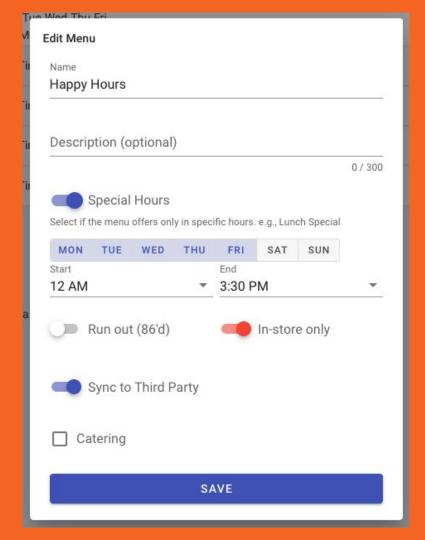

## **Sorting Menus**

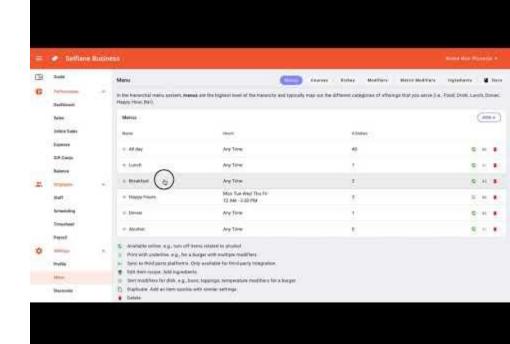

### Courses

Name Name of the course

P&L Group Assign a Profit & Loss group. We summarize the sales of each group in the sales report.

Description [optional] A brief description of the course

Run Out (86'd) Turn off the course

In-store only Control the online offering of the course

sync to Third PartySync this course to your third party online platforms. It is only available to clients integrated with Chowly.

special Tax RateSet a different tax rate to the general tax rate of the shop. It can be zero if the tax has been included in the price of the items under this course.

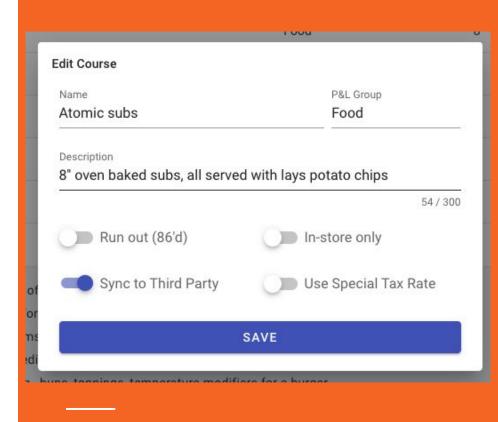

### **Dishes**

#### Name Item name

kitchen Name [optional] Item kitchen name. It can be a shortened name or a name in different language (e.g., spanish, chinese, vietnamese).

Price The base price for the dish. Extra cost can be set in modifiers.

Online Upcharge[optional] In case the online price should be greater than the in-store price.

3rd Party Upcharge[optional] In case the 3rd party price should be greater than the in-store price.

Description [optional] A brief description of the dish

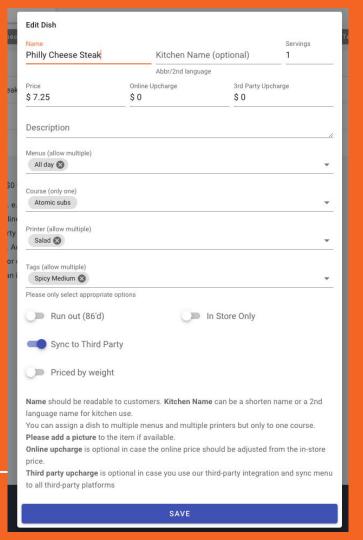

## Dishes (cont.)

Menu Assign to one or more menus.

Course Assign to one course.

Printer Assign to one or more printers. e.g., an item can be sent to both fry and soup stations.

Tags Assign with one or more tags. e.g., spicy level, gluten free, vegan.

Run Out (86'd) Turn off the item

In-store only Control the online offering of the item

Sync to Third Party Sync this item to your third party online platforms. It is only available to clients integrated with Chowly.

Priced by weight Priced by weight. Allowed units are pound, ounce, kilogram, gram.

#### Entrées

#### **Breakfast Sandwich**

Two fried eggs, arugula, garlic aioli, ham.

\$10.00

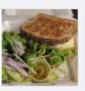

#### Breakfast Sandwich

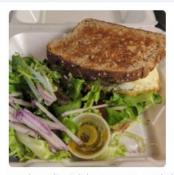

Two fried eggs, arugula, garlic aioli, ham, tomato on whole grain toast. Side salad.

| Eggs        |                |           |
|-------------|----------------|-----------|
| Scrambled   | Sunny sided up | Over easy |
| Over medium | over hard      | poached   |

\$10.00 (-) 1

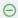

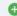

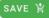

select 1

## **Dishes with Pictures**

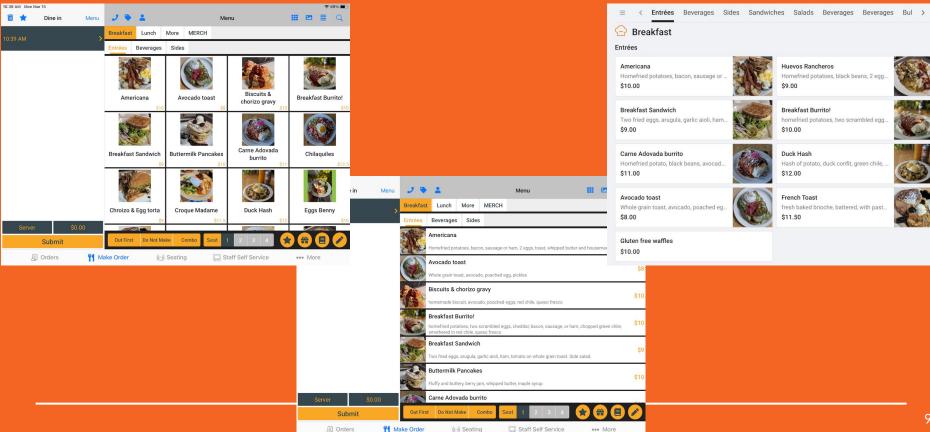

### **Modifiers**

Title: Modifier title. The title is only for categorizing purpose, it won't print to the kitchen.

Max Selection: A maximum number of choices can be selected.

Required: Require a selection of at least one choice.

Applied To: Apply the modifier to selected items.

Choice: Options for a modifier. e.g., size of small, medium, large.

Name: Choice name.

kit Name: [optional] Choice kitchen name. It can be a shortened name or a name in different language (e.g., spanish, chinese, vietnamese).

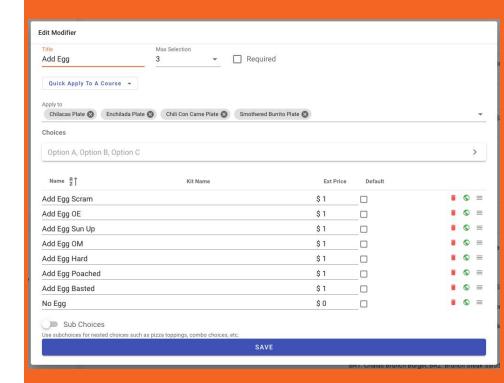

### **Modifiers (cont.)**

 ${\tt Ext}\,$   ${\tt Price}$  Extra price the choice would add to the item.

Default: Set a choice to be selected by default

In-store only: Control the online offering of the modifier or specific choices

Max: Maximum choice (subchoice) can be selected

sub Choice: Options for a choice. Sub Choice can have a maximum of 2-tier pricing. e.g., Topping: Cheese, Pepperoni (normal price), Bacon, Beef (premier price)

Allow Extra Quantity Allow selecting multiple same sub choices. e.g., customer wants double or triple mushroom toppings on a 12" pizza.

Allow Half/Half Allow selecting multiple same sub choices. e.g., customer wants half beef, half chicken on a pizza.

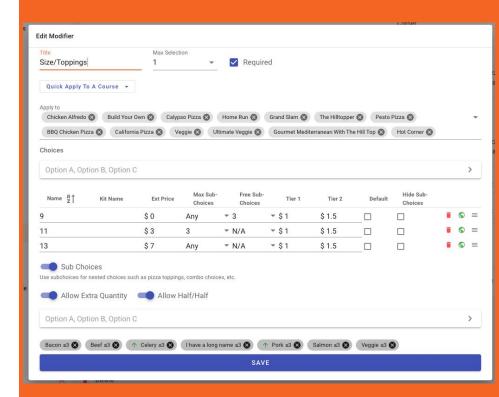

## **Sorting Modifiers**

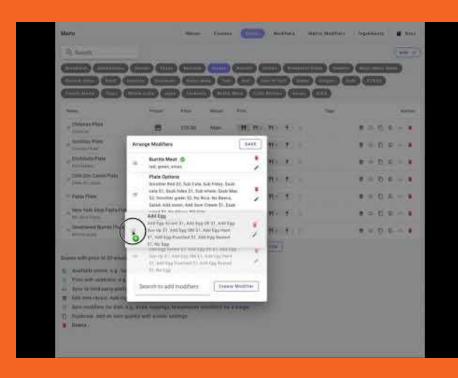

### **Matrix Modifiers**

Matrix Modifiers have a list of Prefixes and groups of Suffixes.

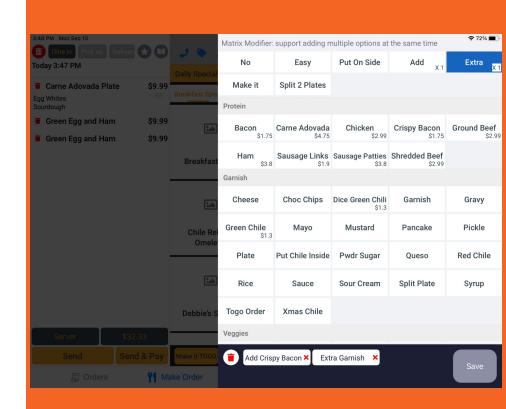

### **Matrix Modifiers**

Name: Prefix name. e.g., No, Add, Extra.

Scale Factor: A factor to be multiplied with the unit price of suffix.

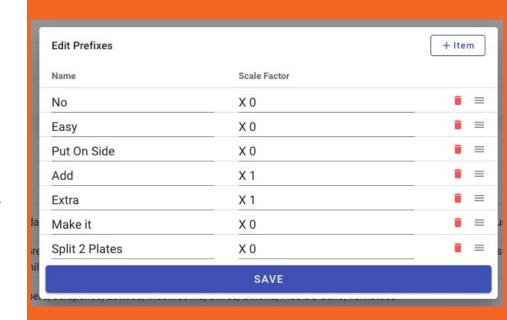

### **Matrix Modifiers**

Group Title: Title of a suffix group

Name: Suffix item name

Price/Unit: Suffix unit price

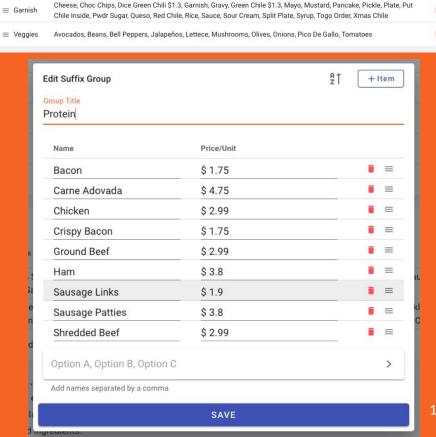

Bacon \$1.75, Carne Adovada \$4.75, Chicken \$2.99, Crispy Bacon \$1.75, Ground Beef \$2.99, Ham \$3.8, Sausage Links

Suffixes

Group

**■** Protein

Choices

\$1.9, Sausage Patties \$3.8, Shredded Beef \$2.99

ADD +

## **Take Home Points**

- Proper Description
  - Proper Sorting
- Pictures! Pictures!

### Links

Doc: <a href="https://docs.selflane.com/biz/menu/">https://docs.selflane.com/biz/menu/</a>

Examples: The Shop, Albuquerque, NM

https://selflane.com/bizs/the-shop albuquerque nm